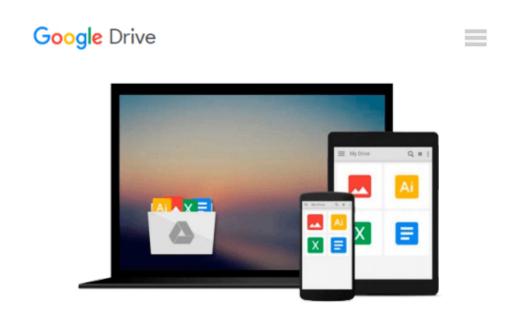

# By Michael Halvorson Microsoft Visual Basic 2013 Step by Step (Step by Step Developer) (1st Edition)

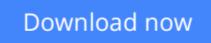

Click here if your download doesn"t start automatically

### By Michael Halvorson Microsoft Visual Basic 2013 Step by Step (Step by Step Developer) (1st Edition)

By Michael Halvorson Microsoft Visual Basic 2013 Step by Step (Step by Step Developer) (1st Edition)

**Download** By Michael Halvorson Microsoft Visual Basic 2013 S ... pdf

Read Online By Michael Halvorson Microsoft Visual Basic 2013 ...pdf

## Download and Read Free Online By Michael Halvorson Microsoft Visual Basic 2013 Step by Step (Step by Step Developer) (1st Edition)

#### From reader reviews:

#### **Paul Kline:**

Why don't make it to become your habit? Right now, try to prepare your time to do the important action, like looking for your favorite guide and reading a guide. Beside you can solve your trouble; you can add your knowledge by the publication entitled By Michael Halvorson Microsoft Visual Basic 2013 Step by Step (Step by Step Developer) (1st Edition). Try to make book By Michael Halvorson Microsoft Visual Basic 2013 Step by Step Developer) (1st Edition) as your pal. It means that it can for being your friend when you truly feel alone and beside regarding course make you smarter than in the past. Yeah, it is very fortuned for you personally. The book makes you considerably more confidence because you can know every thing by the book. So , we should make new experience along with knowledge with this book.

#### Willard Griffin:

The guide untitled By Michael Halvorson Microsoft Visual Basic 2013 Step by Step (Step by Step Developer) (1st Edition) is the e-book that recommended to you to see. You can see the quality of the publication content that will be shown to you actually. The language that author use to explained their ideas are easily to understand. The copy writer was did a lot of exploration when write the book, hence the information that they share for your requirements is absolutely accurate. You also could possibly get the e-book of By Michael Halvorson Microsoft Visual Basic 2013 Step by Step (Step by Step Developer) (1st Edition) from the publisher to make you far more enjoy free time.

#### Martina Smith:

A lot of people always spent their particular free time to vacation or go to the outside with them household or their friend. Were you aware? Many a lot of people spent these people free time just watching TV, or maybe playing video games all day long. If you want to try to find a new activity honestly, that is look different you can read a book. It is really fun for you personally. If you enjoy the book that you simply read you can spent the entire day to reading a publication. The book By Michael Halvorson Microsoft Visual Basic 2013 Step by Step (Step by Step Developer) (1st Edition) it is rather good to read. There are a lot of people that recommended this book. These were enjoying reading this book. When you did not have enough space to bring this book you can buy the e-book. You can m0ore effortlessly to read this book from a smart phone. The price is not to cover but this book possesses high quality.

#### **Raymond Dixon:**

Reading can called brain hangout, why? Because if you find yourself reading a book mainly book entitled By Michael Halvorson Microsoft Visual Basic 2013 Step by Step (Step by Step Developer) (1st Edition) the mind will drift away trough every dimension, wandering in each aspect that maybe unfamiliar for but surely will become your mind friends. Imaging every single word written in a book then become one form conclusion and explanation this maybe you never get just before. The By Michael Halvorson Microsoft

Visual Basic 2013 Step by Step (Step by Step Developer) (1st Edition) giving you an additional experience more than blown away the mind but also giving you useful information for your better life in this particular era. So now let us teach you the relaxing pattern the following is your body and mind will be pleased when you are finished looking at it, like winning a. Do you want to try this extraordinary paying spare time activity?

### Download and Read Online By Michael Halvorson Microsoft Visual Basic 2013 Step by Step (Step by Step Developer) (1st Edition) #GK8NV91DBUM

### Read By Michael Halvorson Microsoft Visual Basic 2013 Step by Step (Step by Step Developer) (1st Edition) for online ebook

By Michael Halvorson Microsoft Visual Basic 2013 Step by Step (Step by Step Developer) (1st Edition) Free PDF d0wnl0ad, audio books, books to read, good books to read, cheap books, good books, online books, books online, book reviews epub, read books online, books to read online, online library, greatbooks to read, PDF best books to read, top books to read By Michael Halvorson Microsoft Visual Basic 2013 Step by Step (Step by Step Developer) (1st Edition) books to read online.

# Online By Michael Halvorson Microsoft Visual Basic 2013 Step by Step (Step by Step Developer) (1st Edition) ebook PDF download

By Michael Halvorson Microsoft Visual Basic 2013 Step by Step (Step by Step Developer) (1st Edition) Doc

By Michael Halvorson Microsoft Visual Basic 2013 Step by Step (Step by Step Developer) (1st Edition) Mobipocket

By Michael Halvorson Microsoft Visual Basic 2013 Step by Step (Step by Step Developer) (1st Edition) EPub